# МАТЕМАТИЧЕСКОЕ МОДЕЛИРОВАНИЕ И АНАЛИЗ ПОЛЬЗОВАТЕЛЬСКИХ ИНТЕРФЕЙСОВ

Сакаева Илюза Альбертовна Казанский Федеральный Университет

студент

### Туйкин А.М., ассистент, кафедра технологий программирования, Институт вычислительной математики и информационных технологий, Казанский (Приволжский) Федеральный университет

# УДК 004.514

# 1. Введение

Стремительное развитие it - индустрии способствует активному внедрению компьютеров и информационных технологий во многие сферы нашей жизни, но, к сожалению, все чаще возникает проблема удобства использования пользовательского интерфейса, обеспечивающего связь человека с системой.

Теоретическая значимость и новизна работы заключаются в исследовании степени удобства использования различных пользовательских интерфейсов, а также в формировании способа математического моделирования интерфейсов.

Объектом исследования являются способы математического моделирования и анализа пользовательского интерфейса.

Цели исследования, описанного в статье:

- 1. на примере конкретных ресурсов рассмотреть, как пользователи используют инструменты интерфейса для достижения определенных целей;
- 2. смоделировать некоторые элементы пользовательских интерфейсов при помощи конечных автоматов;
- 3. опровергнуть либо доказать гипотезу исследования путем сопоставления полученных результатов с данной гипотезой.

Актуальность работы заключается в том, что ранее такое исследование проведено не было, несмотря на изобилие вопросов о проектировании интерфейса.

Гипотеза исследования: "сложность автомата, описывающего интерфейс, коррелирует с удобством использования самого интерфейса".

Таким образом, в статье описаны методы исследования удобства популярных пользовательских интерфейсов, проделанного посредством юзабилити - тестирования, и методы математического моделирования элементов этих же интерфейсов при помощи конечного автомата, приведено сопоставление данных методов между собой и с гипотезой исследования.

### 2. Основная часть.

Пользовательские интерфейсы, при правильном и грамотном подходе, строятся так, чтобы они были максимально удобными и привлекательными. Создание дружественного интерфейса довольно сложная задача и требует немало опыта проектирования. Однако, главные требования не изменяются с течением времени - удобство, интуитивная понятность и практичность. И здесь нужно помнить о практической составляющей любого интерфейса математической модели, а для полноты прогнозирования удобства всего интерфейса необходимо проводить юзабилити - тестирование и сопоставлять его с полученными формальными моделями.

Для исследования нами были выбраны следующие ресурсы: Govermedia, образовательные порталы stepic.org, universarium.org, социальные сети ВКонтакте, Facebook, сайт Казанского (Приволжского) Федерального Университета, и мобильные приложения PlayMarket и Appstore.

2.1. Юзабилити - тестирование.

Методов исследования юзабилити интерфейса какого-либо продукта существует много – начиная с собрания участников проекта, заканчивая анализом конкурентов.

Было решено, что будут проведены два исследования – количественный и качественный. Качественные практики определяют проблемы юзабилити и способы их устранения в весьма субъективном формате и зависят от поставленных целей. Результаты качественных исследований подходят для получения статической информации, анализ которой легко конвертируется в цифровые значения, и помогает выделить тот или иной аспект оптимизации.

В данной работе количественное исследование было проведено с помощью независимых друг от друга анкет-опросников. А качественный метод проведен в два этапа.

Виды анкет - опросников:

1) Анкета по словам (впервые была предложена Microsoft Usability Laboratory). Респонденту предоставляется лист бумаги с набором прилагательных в случайном порядке, одна часть – положительные, другая – отрицательные. Испытуемый должен подчеркнуть слова, которые на его взгляд, применимы к продукту.

2) Формальная анкета представляет собой ряд вопросов, на которые можно дать один из вариантов ответа или предложить свой. В отличие от предыдущей, эта анкета не может быть использована без адаптации под определенный проект.

Качественное исследование было проведено в два этапа: наблюдение и интервью. Для наблюдения было необходимо: программа (Usability Studio) для записи движения пользователей и записи действий с экрана. Оба этапа требовали создание персонажей для максимального приближения тестирования к пользователям. Участники тестирования, в свою очередь, были подобраны под персонажей.

Подбор ресурсов тестирования осуществлялся довольно просто – самые популярные сети и инструменты.

Выбор остановился на таких группах сайтов как – социальные сети, образовательные ресурсы, а инструменты – мобильные приложения.

Цели, которые обозначили перед участниками:

Социальные сети.

- ВКонтакте: перейти на страницу «Новости» и найти новость о политике, отправить сообщение другому пользователю;

- Facebook: отправить сообщение.

Образовательные ресурсы.

- Универсариум и Stepic – регистрация и авторизация.

Мобильные приложения.

- Android: скачать с PlayМаркет любое приложение;

- iOS: скачать с AppStore приложение.

КПФУ: вход в личный кабинет, найти учебный план для любого курса и института.

GoverMedia: регистрация и редактирование личной информации.

Попутно участникам предлагалось оценить графический интерфейс и функциональность ресурса или приложения.

В количественном исследовании приняло участие 20 участников (10 студентов с 1 по 4 курс, 5- домохозяек от 29 до 44 лет, 5- мужчин среднего возраста разных профессий от 25 до 55 лет).

В качественном - 4 участника, максимально приближенные к персонажам.

Исследования происходили независимо друг от друга. Участники 1 метода проходили опрос онлайн в формах Google.

Участники 2 метода проходили тестирование в два этапа: Первый этап – think aloud (думание вслух). Испытуемые находились в спокойной обстановке, использовали привычные инструменты для записи голоса и действий рабочего экрана.

Второй этап – интервью. Испытуемым после прохождения первого этапа задавались вопросы о их общем впечатлении от эксперимента.

Сами по себе собранные количественные данные не могут показать сущность проблемы, но они показывают количество проблем. Мы их использовали для сравнения старого и нового интерфейсов, и сопоставив их, выявили где именно находятся самые значительные проблемы.

У качественных исследований нужно было выявить для каждой метрики свое представление. Для каждого типа данных создали отдельную таблицу, при этом в первую таблицу раздела записывали данные по всем метрикам.

Формальный анализ интерфейса был проведен после всех тестирований и анализа их результатов – это позволило не смешивать объективные и субъективные данные.

2.2. Математическое моделирование.

Для математического моделирования элементов интерфейса был выбран недетерминированный конечный автомат. Данный автомат описывается пятеркой (Σ, Q, S, T, δ),

где Σ - алфавит, Q - множество состояний автомата, S - начальное состояние автомата, T множество допускающих состояний автомата, причем, Σ, Q, S  $\in$  Q, T  $\subset$  Q, a δ: Q  $\times$  Σ  $\rightarrow$ 2<sup>Q</sup> описывает функцию переходов.

В данной статье будем рассматривать модель, в которой весь процесс взаимодействия пользователя с системой представлен в виде трех конечных элементов системы:  $Y_1 = \{\{K\}\{Y\}$ {R}],

где Y<sup>1</sup> - формальная модель элемента пользовательского интерфейса, K - множество участников, Y - множество действий, R - множество состояний элемента пользовательского интерфейса.

Рассмотрим реализацию НДКА на примере элемента интерфейсов ресурсов stepic.org и universarium.org, в частности, кнопок "Вход".

2.2.1. Исследование ресурса stepic.org.

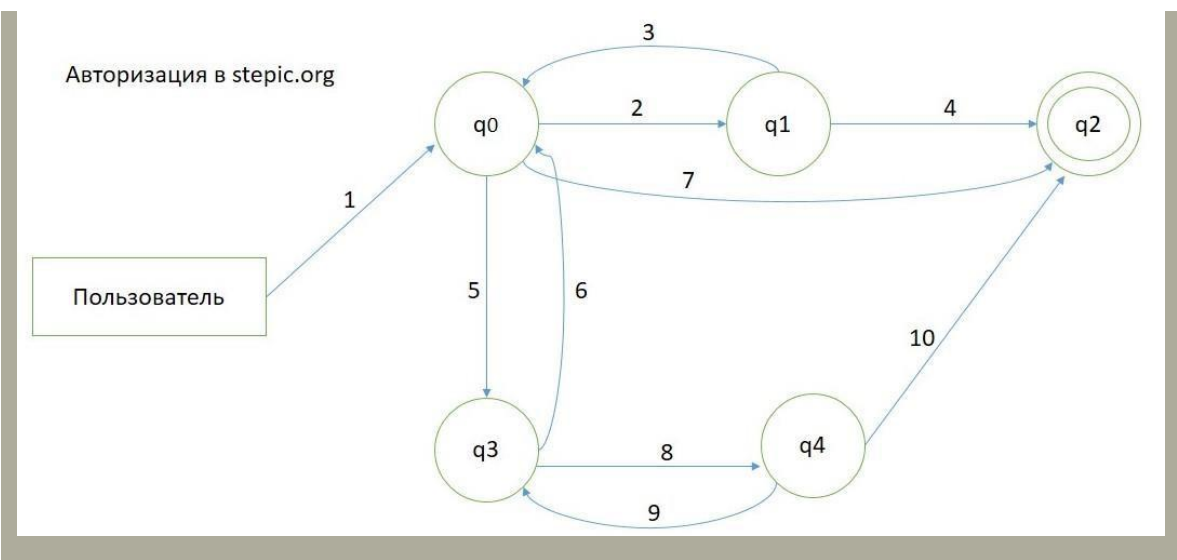

**Рис.1. Построение НКДА авторизации на сайте stepic.org**

Состояния автомата:

q<sup>0</sup> - главная страница ресурса;

q<sup>1</sup> - поле заполнения личных данных при авторизации через e-mail;

q<sup>2</sup> - финальное состояние (пользователь вошел в "личный кабинет");

q<sup>3</sup> - поле заполнения личных данных при авторизации через социальную сеть;

q<sup>4</sup> - поле подтверждения аккаунта в социальной сети.

Переходы автомата:

1 - пользователь нажал кнопку «Вход»;

2 - пользователь зарегистрировался через почту, и входит на сайт путем введения e-mail и пароля;

3 - пользователь совершил ошибку при вводе личных данных;

4 - пользователь верно ввел данные и вошел на сайт под своим логином и паролем;

5 - пользователь зарегистрировался через социальную сеть, входит путем выбора аккаунта в социальной сети;

6 - система запрашивает подтверждение аккаунта;

7 - при последующих входах на сайт после подтверждения аккаунта, автомат из состояния  $q_0$  сразу попадает в состояние  $q_2$ ;

8 - пользователь подтвердил аккаунт;

9 - пользователь ответил отрицательно на запрос аккаунта, система предлагает воспользоваться первым способом входа на сайт;

10 - пользователь входит на сайт после подтверждения аккаунта.

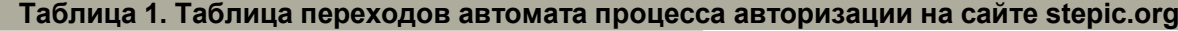

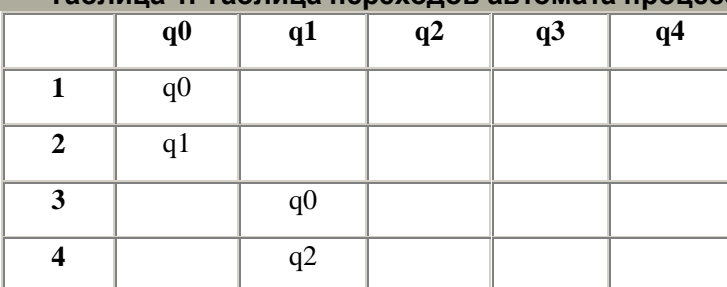

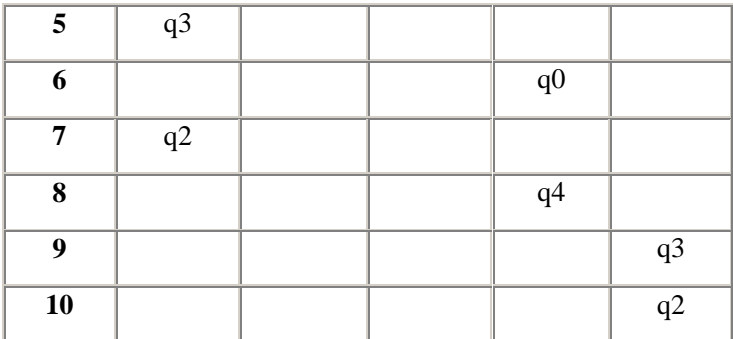

### 2.2.2. Исследование ресурса universarium.org.

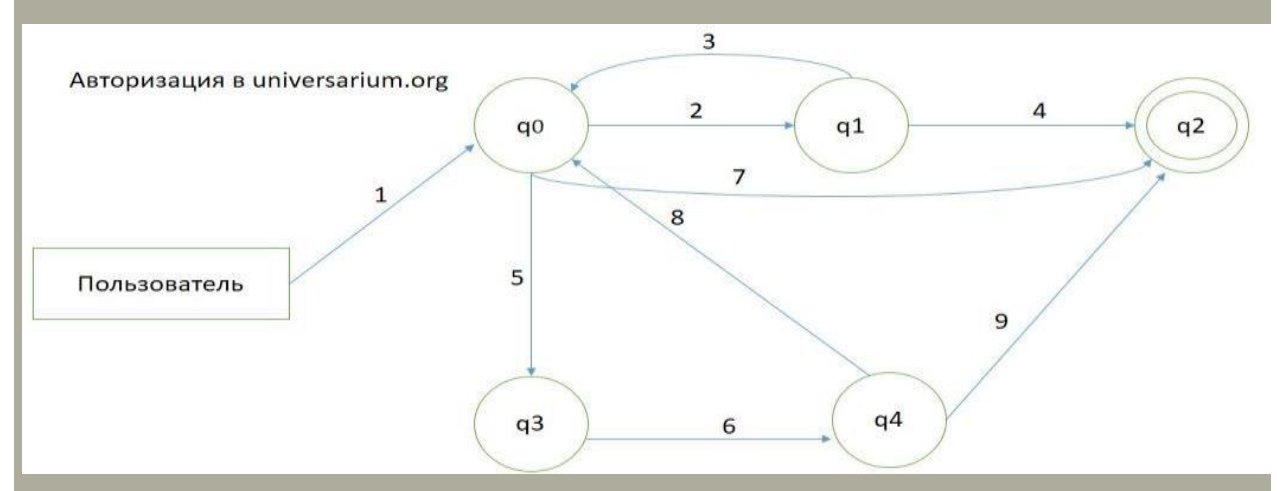

# **Рис.2. Построение НКДА авторизации на сайте universarium.org**

Состояния автомата:

q<sup>0</sup> - главная страница ресурса;

q<sup>1</sup> - поле заполнения личных данных при авторизации через e-mail;

q<sup>2</sup> - финальное состояние (пользователь вошел в "личный кабинет");

q<sup>3</sup> - поле заполнения личных данных при авторизации через социальную сеть;

q<sup>4</sup> - поле подтверждения аккаунта в социальной сети.

Переходы автомата:

1 – пользователь нажал кнопку «Вход»;

2 – пользователь зарегистрировался через почту, и входит на сайт путем введения e-mail и пароля;

3 – пользователь совершил ошибку при вводе личных данных;

4 – пользователь верно ввел данные и вошел на сайт под своим логином и паролем;

5 – пользователь зарегистрировался через социальную сеть и совершил авторизацию путем выбора аккаунта в социальной сети;

6 – система запрашивает подтверждение аккаунта ;

7 – при последующих входах на сайт после подтверждения аккаунта, автомат из состояния  $q_0$  сразу попадает в состояние  $q_1$ :

8 – пользователь отрицательно ответил на подтверждение аккаунта, пользователь вынужден воспользоваться другим способом входа на сайт;

9 – пользователь подтвердил аккаунт в социальной сети;

**Таблица 2. Таблица переходов автомата авторизации на сайте universarium.org**

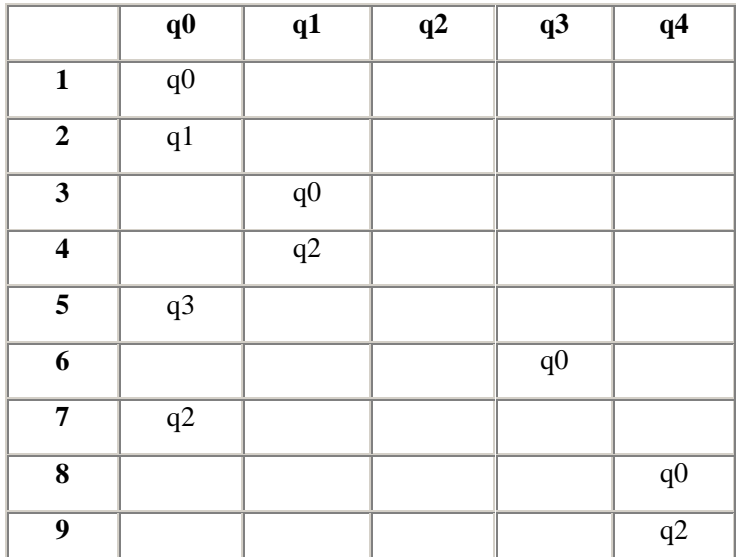

#### 3. Анализ автомата, построенного при авторизации на сайте stepic.org

Так как на сайте существуют два вида регистрации, пользователь может войти двумя способами, в зависимости от того, каким методом регистрации он воспользовался изначально.

Было подсчитано количество переходов в случае, когда пользователь вводит e-mail и пароль:

1– 2 – 3 -2 – 4 либо 1 – 2 – 4, наименьшее количество переходов – три.

Так же, количество переходов в случае, когда пользователь воспользовался социальной сетью: 1 – 5 – 6 – 7 – 8 – 2 – 3 – 2 – 4 либо 1 – 5 – 6 – 7 – 8 – 2 – 4, либо 1 – 5 – 6 – 9, либо 1 – 7, наименьшее количество переходов – два.

4. Анализ автомата, построенного по кнопке «Вход» на сайте unoversarium.org

Так как на сайте, как и в первом случае, существуют два способа регистрации, вход пользователя зависит от изначального метода регистрации.

Количество переходов в случае, когда пользователь вводит e-mail и пароль, равно: 1 – 2 – 3 -2 – 4 либо 1 – 2 – 4, наименьшее количество переходов – три. А количество переходов в случае, когда пользователь воспользовался социальной сетью: 1 – 5 – 6 – 7 – 8 – 2 – 3 – 2 – 4 либо 1 – 5 – 6 – 7 – 8 – 2 – 4, либо 1 – 5 – 6 – 9, либо 1 – 7, наименьшее количество переходов – два.

Автоматы процесса авторизации на обоих ресурсах имеют примерно одинаковую не сложную структуру. При авторизации первым способом, пользователь как на сайте stepic.org, так на сайте universarium совершает минимум три перехода, а при авторизации с помощью аккаунта социальной сети – минимум два перехода. В случае авторизации вторым способ автомат имеет более простую структуру.

Построенные и проанализированные модели элементов интерфейсов дают возможность сделать вывод о том, что любой элемент интерфейса программного обеспечения можно представить в виде математической модели, а именно автоматной модели.

Выбранные элементы для математического моделирования являются небольшой частью различных пользовательских интерфейсов. Поэтому, по полученным фактам нельзя судить о сложности всей структуры интерфейса исследуемых ресурсов. К тому же, для более детального анализа нужно использовать модели, построенные на графах и автоматах, так как графы являются связующей структурой между несколькими автоматами. В данном контексте возникает понятие иерархического конечного автомата, описывающего комплексную систему работы всех элементов интерфейса.

В результате, сложные системы могут быть формально представлены в виде некоторых автоматов, каждый из которых моделирует единицу поведения системы. То есть, автомат моделирует поведение участника, пользующегося тем или иным программным обеспечением. Последовательность обработки действий пользователя определяется дугами графа, который устанавливает связность действий пользователей между собой и пользователя с элементами pecypca.

Значит, любой интерфейс можно представить в виде автоматно-графовой модели, а каждый элемент интерфейса в виде автомата, что дает возможность предварительно спрогнозировать сложность некоторого интерфейса, и сопоставить ее с удобством будущего программного обеспечения.

### 3. Выводы.

Полученные результаты дали большой простор для размышлений. Можно с уверенностью утверждать, что существует корреляция между удобством использования ресурса и тем, сколько операций выполняет пользователь для достижения своей цели на данном ресурсе. Количество проделанных шагов пользователя всегда конечно: каждый испытуемый проходит состояния системы по-своему, но, как выяснилось, этих состояний - фиксированное количество. Все это можно представить в виде конечных автоматов. Конечный автомат можно описать в виде графа, вершины которого являются состояниями интерфейса, а ребра переходы между ними. Каждое ребро имеет метку, информирующую о том, когда должен произойти переход.

Количественные исследования (анкеты-опросники) дали прямую корреляцию - чем больше действий сделал пользователь, тем сложнее автомат, описывающий интерфейс.

С качественными исследованиям (наблюдение и интервью), все не так однозначно: в интервью пользователи признавались, что им предпочтительней меньшее количество переходов по сайту или нажатий на экран, однако во время наблюдений участники совершили большее количество переходов, комментируя свои действия, как желание быть более информированным о ресурсе, которым они пользуются, и затем легче по нему ориентироваться.

# 4. Заключение.

В проведенном нами исследовании были изучены, обоснованы и использованы методы юзабилити - тестирования и способы математического моделирования элементов пользовательских интерфейсов.

Затронутая в исследовании проблема актуальна, значима, но мало изучена. Так, например, для полноты прогнозирования удобства интерфейса не достаточно исследовать некоторые его элементы, необходимо анализировать весь интерфейс в целом. В рамках математического моделирования использование только конечного автомата недостаточно, так как при помощи него невозможно описать взаимосвязь нескольких моделей интерфейса.

Тестирование удобства использования интерфейсов было весьма широким и охватывающим популярные ресурсы и инструменты. В результате обнаружена корреляция между автоматом, описывающим интерфейс и удобством его использования.

Как всегда, в таких исследованиях, остается открытым вопрос о причине и следствии. Ведь вполне логично предположить, что не удобный интерфейс определяет сложность автомата его описывающего, а наоборот сложность автомата, описывающего интерфейс, влияет на удобство его использования. Так или иначе, но между этими качествами была установлена СВЯЗЬ.